# **ตารางอบรมเชิงปฏิบัติการ "หลักสูตรการจดทั ําบทเรียน e-Learning ด้วยโปรแกรม OBEC LMS" วันที่ 14 – 18 ตุลาคม 2556 ณ หองประช ้ มสุ ํานักงานเขตพื้นที่การศึกษามัธยมศึกษา เขต 12**

-------------------------------------------------

#### **วันที่ 14 ตุลาคม 2556**

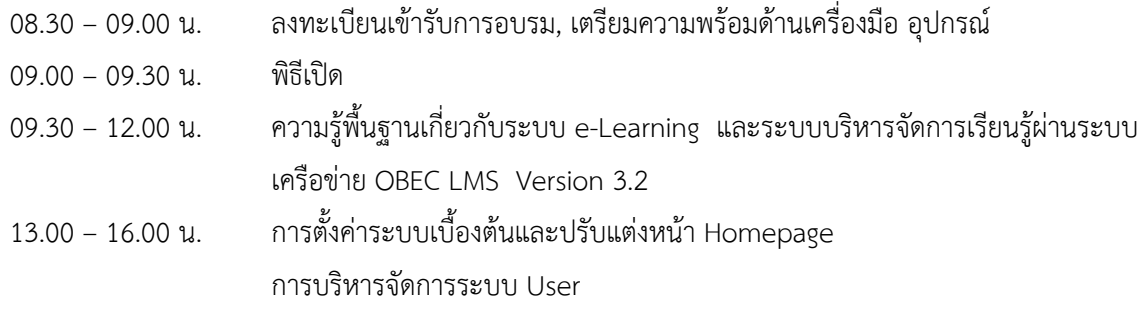

### **วันที่ 15 ตุลาคม 2556**

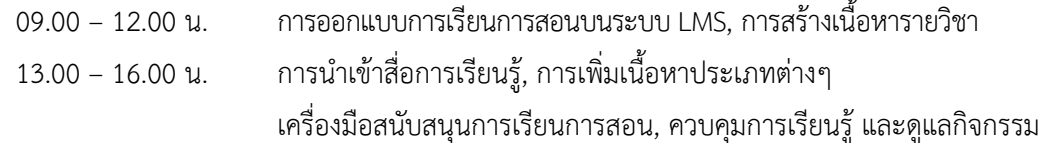

#### **วันที่ 16 ตุลาคม 2556**

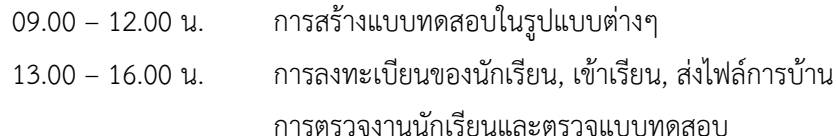

## **วันที่ 17 ตุลาคม 2556**

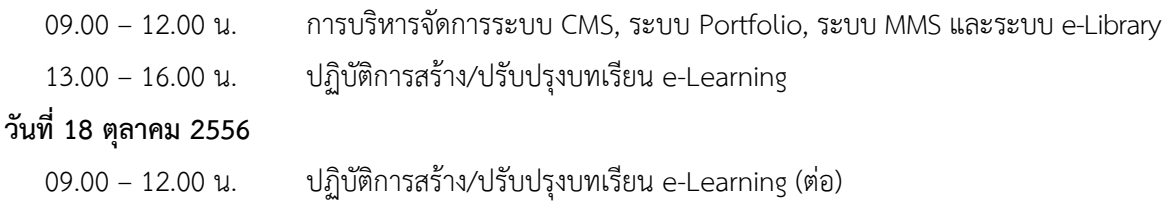

13.00 – 16.00 น. นำเสนอผลงานการจัดการเรียนการสอนผ่านระบบ OBEC LMS อภิปราย ซักถาม มอบวุฒิบัตร

**หมายเหตุ** - พักรับประทานอาหารว่างและเครื่องดื่ม เวลา 10.30 – 10.45 น. และ 14.30 – 14.45 น.

- พักรับประทานอาหารกลางวัน เวลา 12.00 13.00 น.
- กาหนดการน ํ ี้อาจเปลี่ยนแปลงได้ตามความเหมาะสม

## **สิ่งที่ตองเตร ้ ียมมาในวันอบรม :**

- 1) เครื่องคอมพวเตอร ิ ์ Notebook ที่มี port เสียบสาย LAN ได้
- 2) ปลั๊กไฟต่อพวง่
- 3) ข้อมูลที่เกี่ยวข้อง (จัดทำเป็นไฟล์อิเล็กทรอนิกส์) เช่น ข้อมูลโรงเรียน นักเรียนที่สอน เนื้อหาบทเรียน แบบทดสอบ ประเภทต่างๆ ภาพประกอบ เป็นต้น เพื่อทดลองนําเข้าระบบ

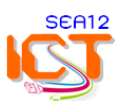